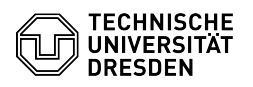

# BigBlueButton Audio oder Video teilen

## 08/14/2024 12:46:02

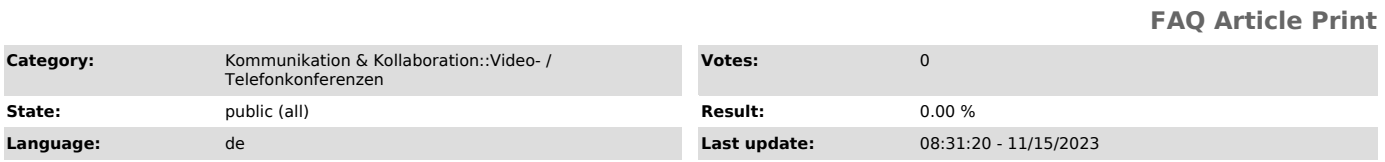

### *Keywords*

BigBlueButton

#### *Solution (public)*

Präsentierende haben über die Funktion Externes Video teilen die Möglichkeit,<br>eine im Internet öffentlich zugängliche Video- oder Audio-Datei im Raum<br>kontrolliert wiederzugeben, sodass alle Teilnehmenden diese sehen und hö können.

Voraussetzung

Links auf öffentlich verfügbare Videos von folgenden Diensten werden unterstützt:

- YouTube
- Vimeo
- Instructure Media (ehemals Arc) Twitch und Daily Motion

- Panopto

In der Regel funktioniert das Teilen von Mediendateien auch, wenn ein Direktlink auf die jeweilige Datei existiert und diese öffentlich verfügbar ist. Bei Wiedergabeproblemen hilft hier teils das Nutzen eines anderen Webbrowsers.

- direkter Link auf eine .mp4-Datei, bspw. https://ubuntu.bigbluebutton.org/test/FredDixon.mp4 - direkter Link auf eine .mp3-Datei, bspw. https://ubuntu.bigbluebutton.org/test/audioSample.mp3 - direkter Link auf eine .mp4- oder .mp3-Datei, die über Dropbox freigegeben wird

#### Externes Video teilen

Klicken Sie dafür auf den Aktionen-Button (Plus-Symbol links unten) im Hauptbereich und wählen "Externes Video teilen"

Geben Sie im Dialog die Video-URL in das Feld ein und bestätigen Sie über "Neues Video teilen".

Daraufhin wird das Video für alle angezeigt. Die Steuerelemente erscheinen beim Überfahren mit dem Mauszeiger und sind abhängig vom Portal, auf dem das Video veröffentlicht wurde.

BigBlueButton-Raum mit geteiltem Video

Zum Beenden der Videowiedergabe klicken Sie erneut auf den Aktionen-Button und wählen "Teilen von externem Video beenden".

Alternative: Bildschirm teilen

Alternativ ist es auch über die Bildschirmfreigabe möglich, lokale Videos<br>(ohne Ton) durch Auswahl des Videoplayers als Anwendung abzuspielen. Für im<br>Webbrowser abgespielte Videos kann der Ton mit übertragen werden, sofern Chromium-basierter Browser genutzt wird. Beachten Sie, dass dafür mehr Netzwerk- und Hardware-Ressourcen verbraucht werden, sodass die oben beschriebene Funktion immer bevorzugt werden sollte.